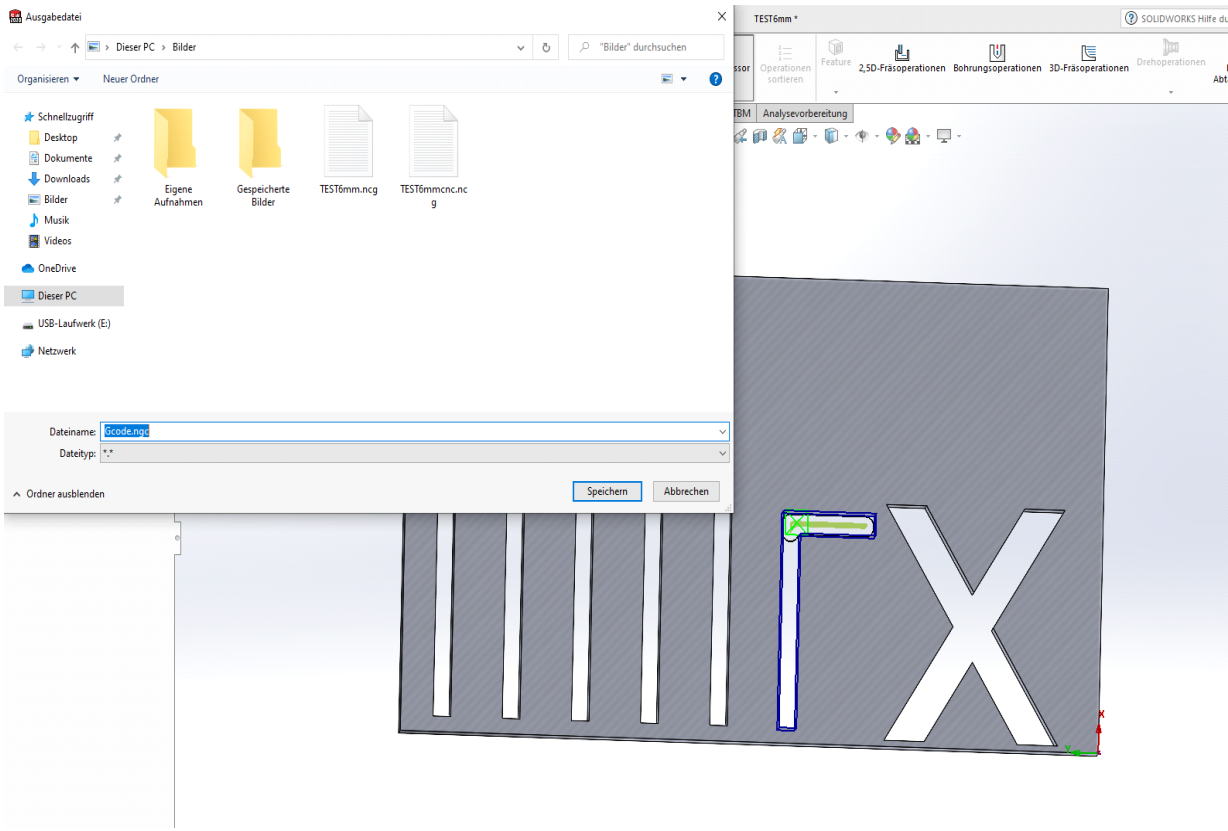

Im voreingestellten SolidWorks Postprozessor Dateityp "\*" wählen und ngc an Dateinamen ergänzen.

00001 N1 G21 N2 (6MM default) // rauslöschen, kennt linux nicht N2 G01 Z200 F1000 // Z auf "ungefährliche" Höhe bringen um absinken auf gewünschter Start Posi über Holz zu ermöglichen N3 G91 G28 X0 Y0 Z0 // löschen. Homingbefehl lässt Z.-Achse Limit überschreiten N4 T01 M06 //Werkzeugwechsel gibt Meldung in Linux CNC, einfach skippen. N5 S12000 M03 gleiches in den letzten 4 Zeilen des Gcodes N6 (Schruppen1) (mit Strg+F --> "G28" zu finden) N7 G90 G54 G00 X41.051 Y46.637 N8 G43 Z2.5 H01 M08 N9 G01 Z-3. F411.48 N10 G17 G02 X37.547 I-1.752 J2.737 F1645.92 and and and complete and

 $N\bot\bar{I}$   $\bar{\mathcal{I}}$  = X8. N180 Y111.218 N181 X70.821 Suchen  $\times$ N182 Y84.295 N183 X72. Suchen  $D21$ Weitersuchen N184 Y98.497  $nach:$ N185 G03 X71.824 Y98.922 I-.6 J0  $Abbrechen$ Nur ganzes Wort suchen N186 G40 G01 X71.017 Y101.935 N187 G00 Z3. Groß-/Kleinschreibung N188 Y93.859 N189 Z0 N190 G01 Z-5.333 F411.48 N191 G41 D21 X71.824 Y96.873 F1234.44 // D21 überall rauslöschen. Linuix kommt damit nicht zurecht. N192 G03 X72. Y97.297 I-.424 J.424 N193 G01 Y111.5 F1645.92 N194 X8. N195 Y111.218 N196 X70.821 N197 Y84.295 N198 X72. N199 Y98.497 N200 G03 X71.824 Y98.922 I-.6 J0 N201 G40 G01 X71.017 Y101.935 N202 G00 Z3. N203 Y93.859  $MOM = 0.000$ 

G- Code mit Notepad++(Empfehlung), Wordpad, Editor o.ä. wie o.g. editieren.